# Теория принятия решений

# Задание 1

Дима является студентом УГТУ. В этом году его сестра Света и брат Витя тоже поступили в УГТУ. Они не проживают в Ухте, поэтому ребята решили снять квартиру. Для выбора квартиры они сформулировали три основных критерия: местонахождение (улица), стоимость за месяц и репутация района. Но также существует одно важное условие: они могут пользоваться одной машиной. Ставится вопрос: какую из трех квартир выбрать для проживания?

# Решение.

У нас три лица, принимающих решение: Дима, Света, Витя.

Три критерия при выборе квартиры: местонахождение (улица), стоимость за месяц и репутация района, обозначим их – М, С, Р.

И три варианта квартир – К1, К2, К3.

1. Рассматриваем матрицы парных сравнений критериев.

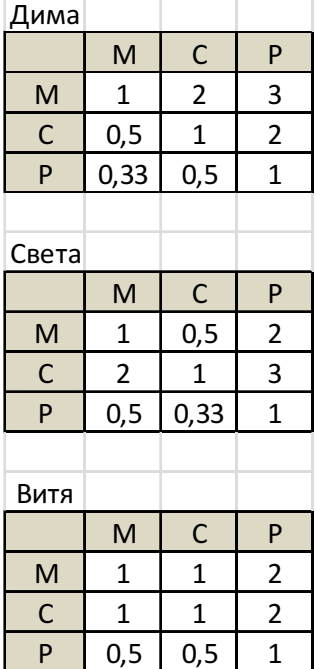

Как видим, для Димы важнее место, затем стоимость, для Светы важнее наоборот – стоимость, для Вити место и стоимость равнозначны, район – для всех наименее важен. Далее нормализуем матрицы (делим элементы на суммы по столбцам) и находим среднее по строкам.

| Дима         |      |              |      |       |  |  |  |
|--------------|------|--------------|------|-------|--|--|--|
|              | M    | $\mathsf{C}$ | P    | W     |  |  |  |
| M            | 0,55 | 0,57         | 0, 5 | 0,54  |  |  |  |
| $\mathsf{C}$ | 0,27 | 0,29         | 0,33 | 0,3   |  |  |  |
| P            | 0,18 | 0,14         | 0,17 | 0, 16 |  |  |  |
|              |      |              |      |       |  |  |  |
| Света        |      |              |      |       |  |  |  |
|              | M    | $\mathsf{C}$ | P    | W     |  |  |  |
| M            | 0,29 | 0,27         | 0,33 | 0,3   |  |  |  |
| $\mathsf{C}$ | 0,57 | 0,55         | 0,5  | 0,54  |  |  |  |
| P            | 0,14 | 0,18         | 0,17 | 0, 16 |  |  |  |
|              |      |              |      |       |  |  |  |
| Витя         |      |              |      |       |  |  |  |
|              | M    | $\mathsf{C}$ | P    | W     |  |  |  |
| M            | 0,4  | 0,4          | 0,4  | 0,4   |  |  |  |
| $\mathsf{C}$ | 0,4  | 0,4          | 0,4  | 0,4   |  |  |  |
| P            | 0,2  | 0,2          | 0,2  | 0,2   |  |  |  |

Далее оценим согласованность матриц. Лля Лимы рассчитываем:

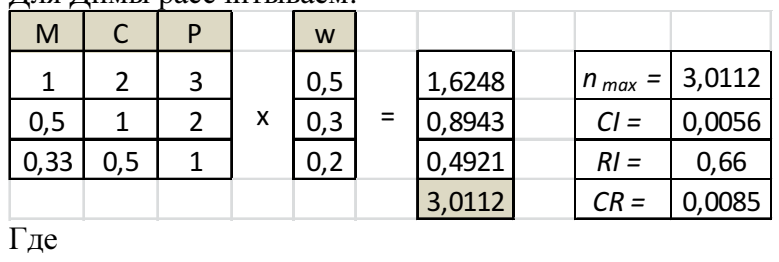

$$
n_{\text{max}} = 1,6248 + 0,8943 + 0,4921 = 3,0112
$$
  
\n
$$
CI = \frac{3,0112 - 3}{3 - 1} = 0,0056
$$
  
\n
$$
RI = \frac{1,98(3 - 2)}{3} = 0,66
$$
  
\n
$$
CR = \frac{0,0056}{0,66} = 0,0085
$$

Так как CR<0,1, уровень несогласованности матрицы **D** является приемлемым. Далее проводим аналогичные расчеты для Светы и Вити.

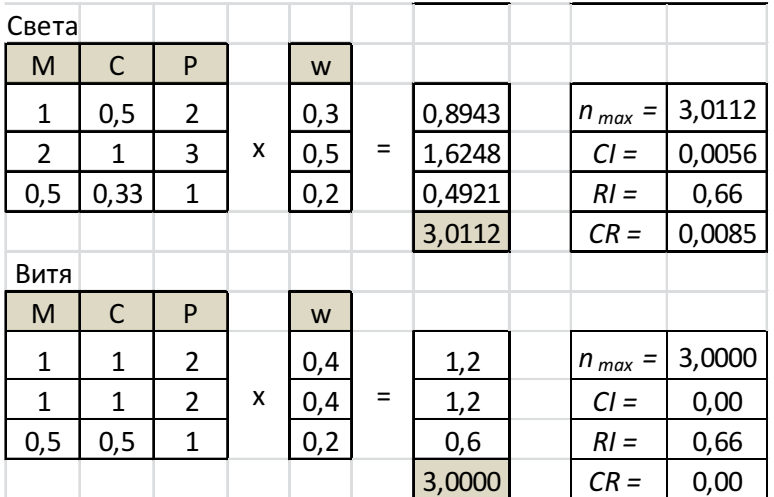

Все матрицы имеют приемлемый индекс согласованности. Выписываем весовые коэффициенты.

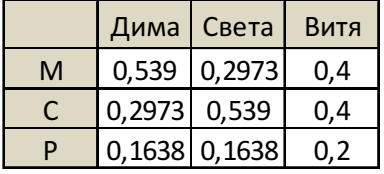

Далее выписываем матрицы парных сравнений каждого лица, принимающих решение для каждого варианта квартиры по каждому критерию – всего  $3 * 3 = 9$  матриц. Для каждой матрицы сразу проводим нормализацию, и находим индекс согласованности. Дима.

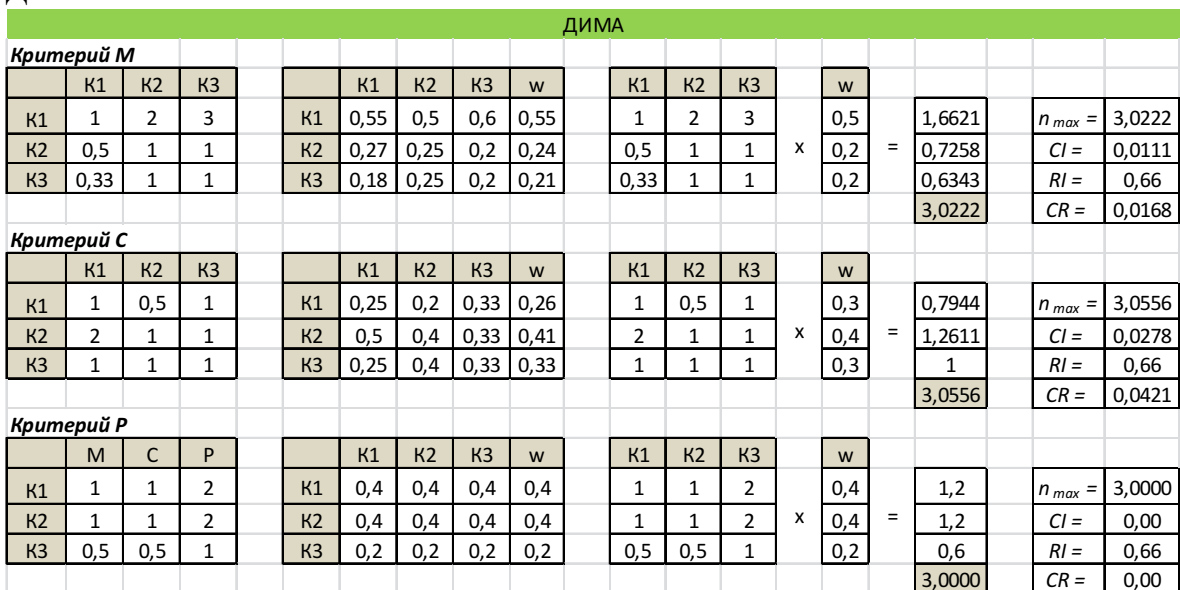

Все оценки Димы - согласованы.

Света.

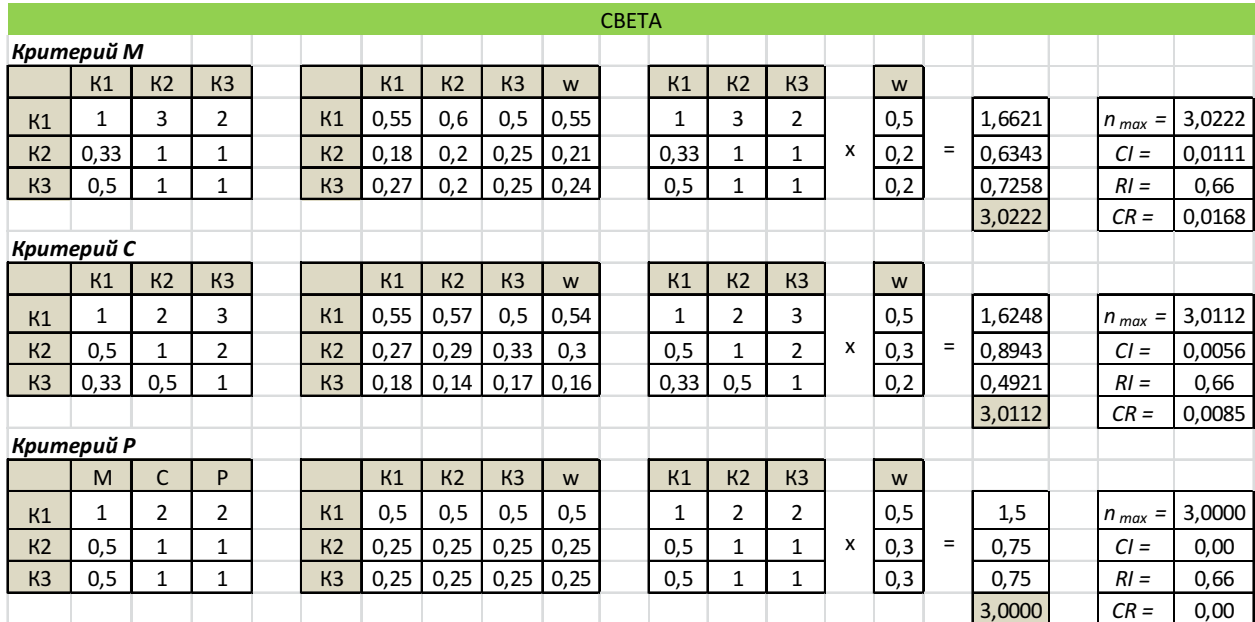

Все оценки Светы – согласованы.

#### Витя.

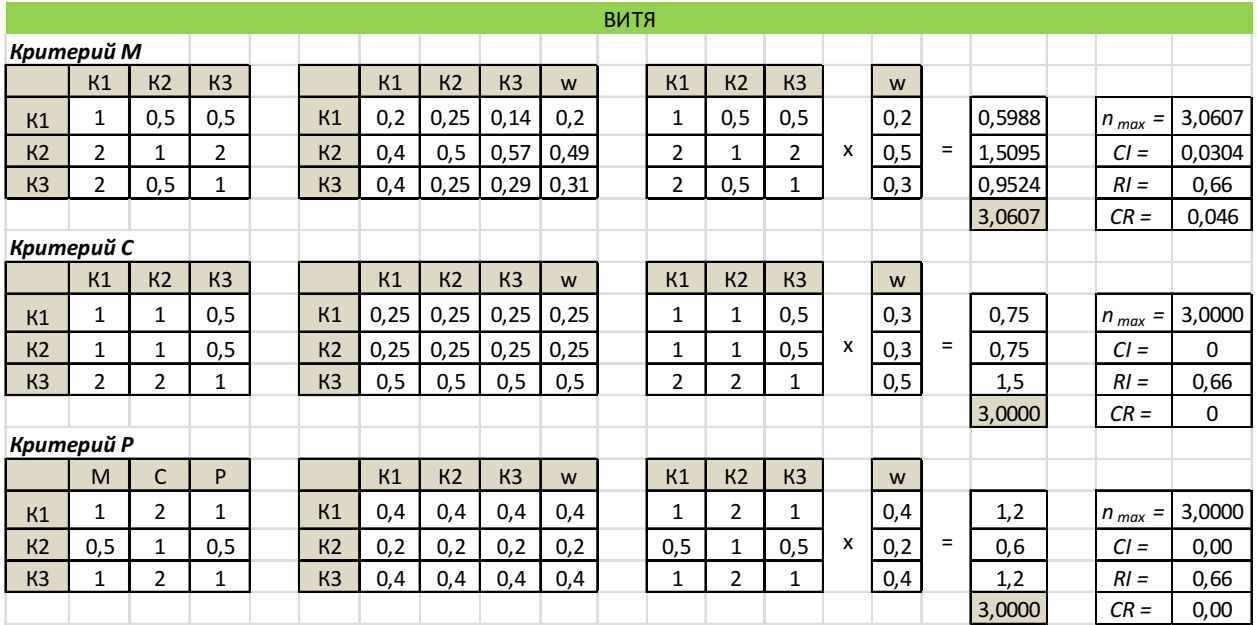

Все оценки Вити – согласованы.

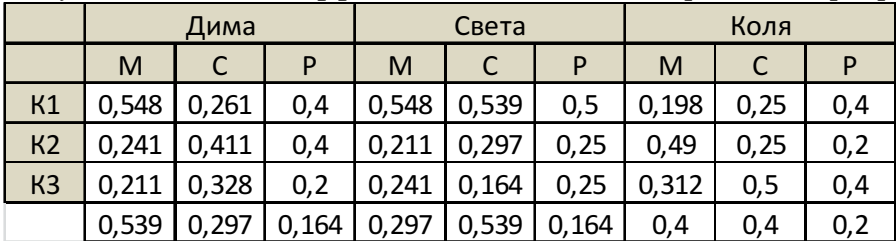

Получаем весовые коэффициенты для каждого варианта квартиры.

Внизу строкой стоят весовые коэффициенты критериев.

Полученные в результате расчетов данные для наглядности представим на дереве.

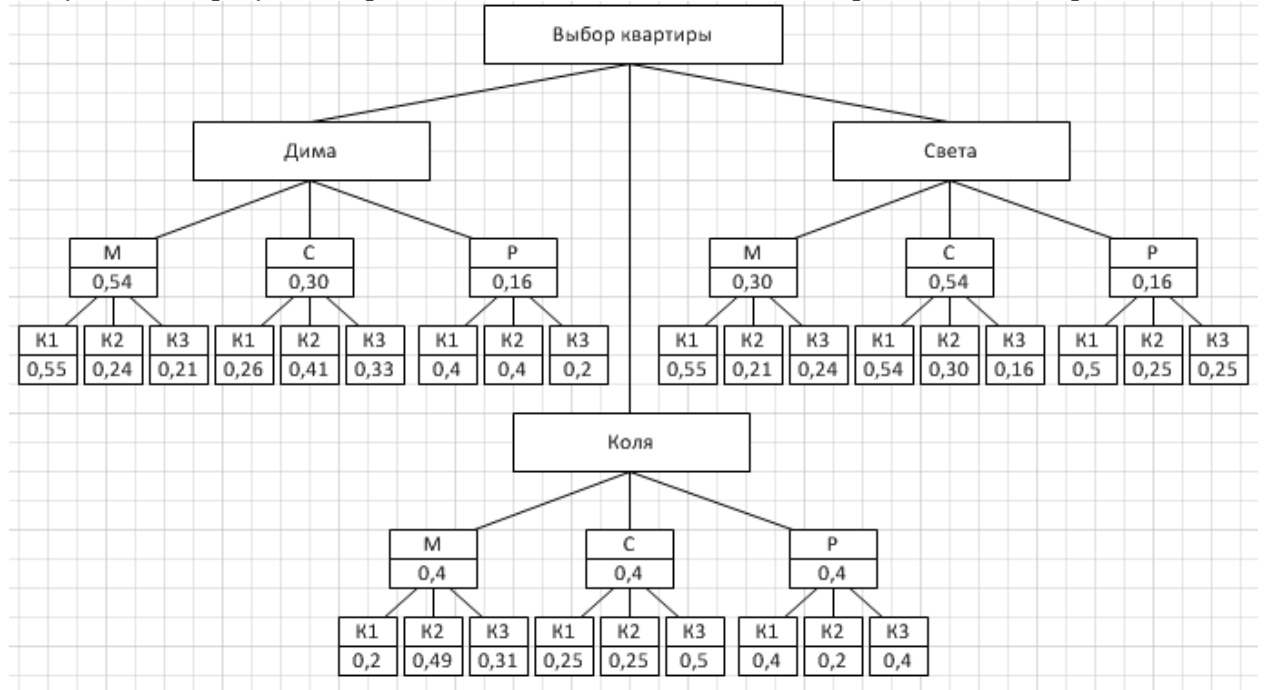

Находим комбинированный вес W для каждой квартиры определяется по единой схеме. Например, для квартиры 1:

$$
W_{K1} = \frac{1}{3} (0,548 \cdot 0,539 + 0,261 \cdot 0,297 + 0,4 \cdot 0,164)
$$
  
+  $\frac{1}{3} (0,548 \cdot 0,297 + 0,539 \cdot 0,539 + 0,5 \cdot 0,164) +$   
+  $\frac{1}{3} (0,198 \cdot 0,4 + 0,25 \cdot 0,4 + 0,4 \cdot 0,2) = 0,41$ 

|                | Дима  |       |       | Света |       | Коля  |       |      |     |      |
|----------------|-------|-------|-------|-------|-------|-------|-------|------|-----|------|
|                | M     |       | P     | M     | С     | P     | M     |      | P   | W    |
| K1             | 0,548 | 0,261 | 0.4   | 0,548 | 0,539 | 0,5   | 0,198 | 0,25 | 0,4 | 0,41 |
| K <sub>2</sub> | 0,241 | 0,411 | 0.4   | 0,211 | 0,297 | 0,25  | 0,49  | 0,25 | 0,2 | 0,31 |
| K <sub>3</sub> | 0.211 | 0,328 | 0,2   | 0,241 | 0,164 | 0,25  | 0,312 | 0,5  | 0,4 | 0,28 |
|                | 0,539 | 0,297 | 0,164 | 0,297 | 0,539 | 0,164 | 0,4   | 0,4  | 0,2 |      |

Наибольший комбинированный вес имеет квартира К1 (0,41), значит, она предпочтительнее для ребят

# Задание 2

На фондовой бирже можно вложить 40000 долларов в 3 компании: "Газпром" (A), "ТэбукНефть" (B), "Лукойл" (C). Акции компаний:

• "Газпром" могут принести 50% прибыль в условиях повышения котировок,

15% - в условиях понижения котировок, 5% - в условиях постоянных котировок;

• "ТэбукНефть" – 70% прибыль в условиях повышения котировок, 5% в

условиях постоянных котировок и обесцениться на 30% в условиях понижения котировок;

• "Лукойл" – 60% в условиях повышения котировок, 20% в условиях

постоянных котировок, 10% в условиях понижения котировок.

Аналитические публикации прогнозируют повышение котировок с вероятностью 25%, постоянство котировок – 55%, а понижение – 20%. Специалист по рынку выскажется "за": при повышении котировок с вероятностью 70%, при постоянстве котировок – 40%, а при понижении – 10%. Какова прибыль при различных мнениях специалиста? Если мнение специалиста «за», акции какой компании следует покупать? Если мнение специалиста «против», акции какой компании следует покупать?

### Решение**.**

Введем следующие обозначения:

 $v_1$  − мнение «за»,

 $v_2$  – мнение «против».

Количество событий *j*, относящихся к мнению специалиста равно 2.

- *m*<sub>1</sub> − повышение котировок,
- *m*<sub>2</sub> − постоянство котировок,
- $m_3$  понижение котировок.

Количество событий *i* ,относящихся к состоянию котировок равно 3.

Априорные вероятности:  $P(m_1) = 0.25$ ;  $P(m_2) = 0.55$ ;  $P(m_3) = 0.20$ .

Мнение специалиста можно записать в виде вероятностных соотношений следующим образом:

 $P\{v_1 | m_1\} = 0.7$   $P\{v_2 | m_1\} = 0.3$  $P\{v_1 | m_2\} = 0,4$   $P\{v_2 | m_2\} = 0,6$  $P\left\{\frac{v_1}{m_3}\right\} = 0.1$   $P\left\{\frac{v_2}{m_3}\right\} = 0.9$ 

Для оценки различных альтернатив необходимо вычислить апостериорные вероятности событий. Ниже приведены алгоритм и расчет апостериорных вероятностей.

Шаг №1.

Условные вероятности  $P\{V_j \mid m_i\}$  для данной задачи запишем следующим образом.

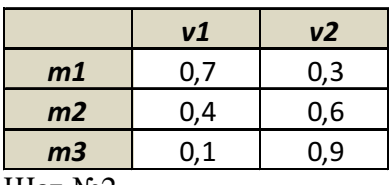

Шаг  $N<sub>2</sub>$ .

Вычисляем вероятности совместного появления событий *m* и *v*. *P*{*m*<sub>*i*</sub>, *v*<sub>*j*</sub>}= *P*{*v*<sub>*j*</sub> | *m*<sub>*i*</sub>}⋅*P*{*m*<sub>*i*</sub>} для всех *i* и *j*. В результате получаем:

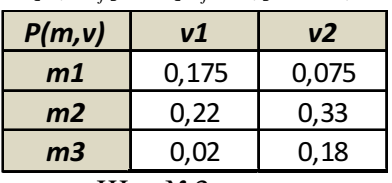

Шаг №3.

Вычисляем абсолютные вероятности появления события *v*.

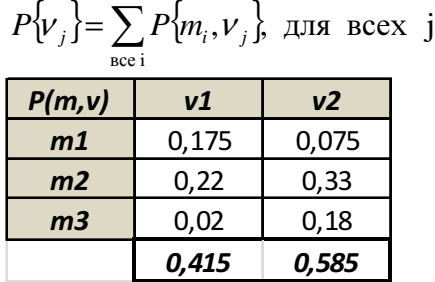

Шаг №4.

Определяем искомые апостериорные вероятности по формуле

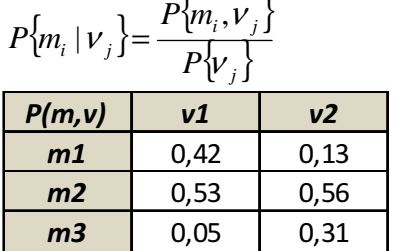

Дерево решений.

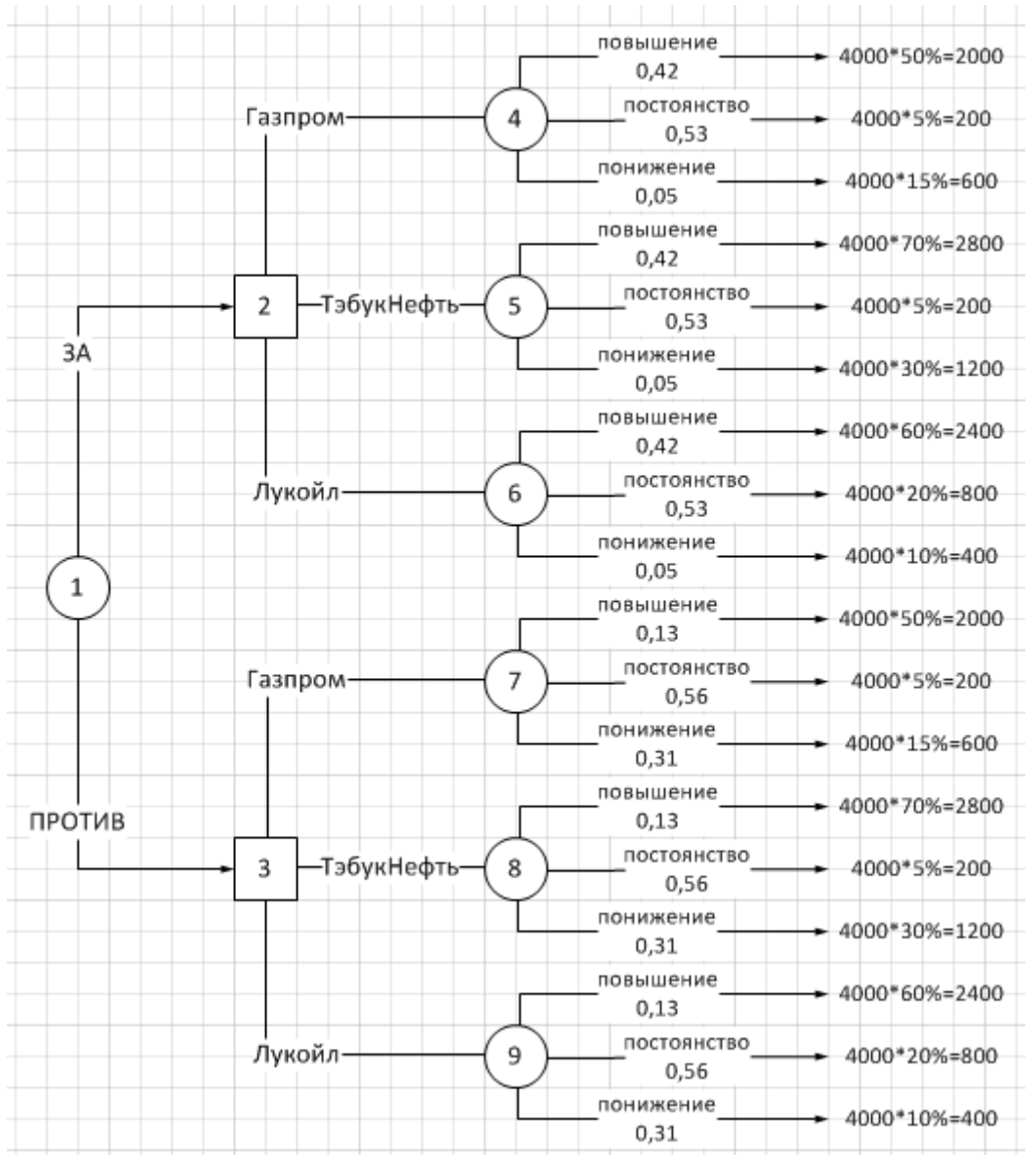

Теперь можно оценить альтернативные решения, основанные на ожидаемых платежах для узлов 4 – 7.

Мнение *"*За*"* 

Для компании «Газпром»:  $2000 \cdot 0, 42 + 200 \cdot 0, 53 + 600 \cdot 0, 05 = 976$ Для компании «ТэбукНефть»:  $2800 \cdot 0, 42 + 200 \cdot 0, 53 + 1200 \cdot 0, 05 = 1342$ Для компании «Лукойл»:  $2400 \cdot 0, 42 + 800 \cdot 0, 53 + 400 \cdot 0, 05 = 1452$ 

Мнение *"*Против*"*  Для компании «Газпром»:  $2000 \cdot 0.13 + 200 \cdot 0.56 + 600 \cdot 0.31 = 558$ Для компании «ТэбукНефть»:  $2800 \cdot 0.13 + 200 \cdot 0.56 + 1200 \cdot 0.31 = 848$ Для компании «Лукойл»:

 $2400 \cdot 0,13 + 800 \cdot 0,56 + 400 \cdot 0,31 = 884$ 

Решение: в любом из двух случаев компании следует вкладываться в акции компании «Лукойл».